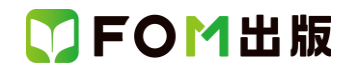

## 初心者のためのパソコン入門 Windows 11 対応 Windows 11 22H2 を利用しているユーザー用補足資料

「初心者のためのパソコン入門 改訂版」(型番:FPT2113)は、2021 年 12 月現在の Windows 11(バージョン 21H2 ビルド 22000.318)に基づいて、操作手順を掲載しています。

この資料は、2022 年 9 月に提供開始された Windows 11 22H2 を適用後のバージョン 22H2(ビルド番号 22621.900)で学習 する場合の操作手順の違いを一覧にしたものです。

## 【お使いの Windows 11 のバージョン情報とビルド番号を確認する方法】

Windows 11 を起動→ タスクバーの | (スタート)→《設定》→《システム》→《バージョン情報》→《Windows の仕様》の 《バージョン》 と 《OS ビルド》で確認

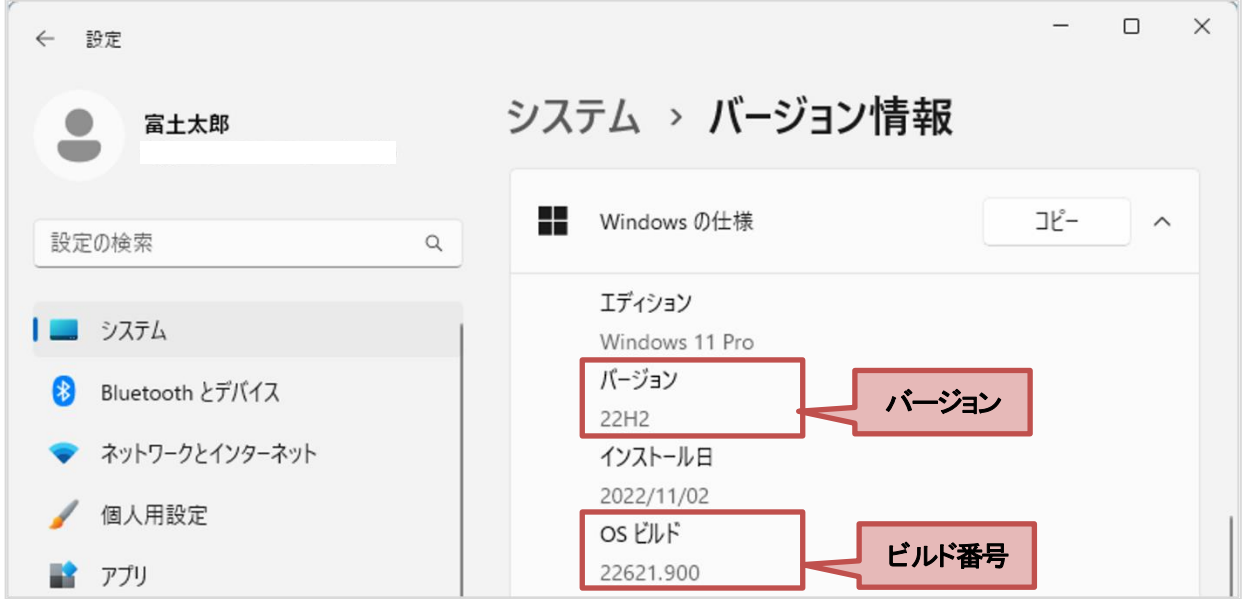

## Windows 11 バージョン 22H2 をお使いの方は、以下のように読み替えてください。

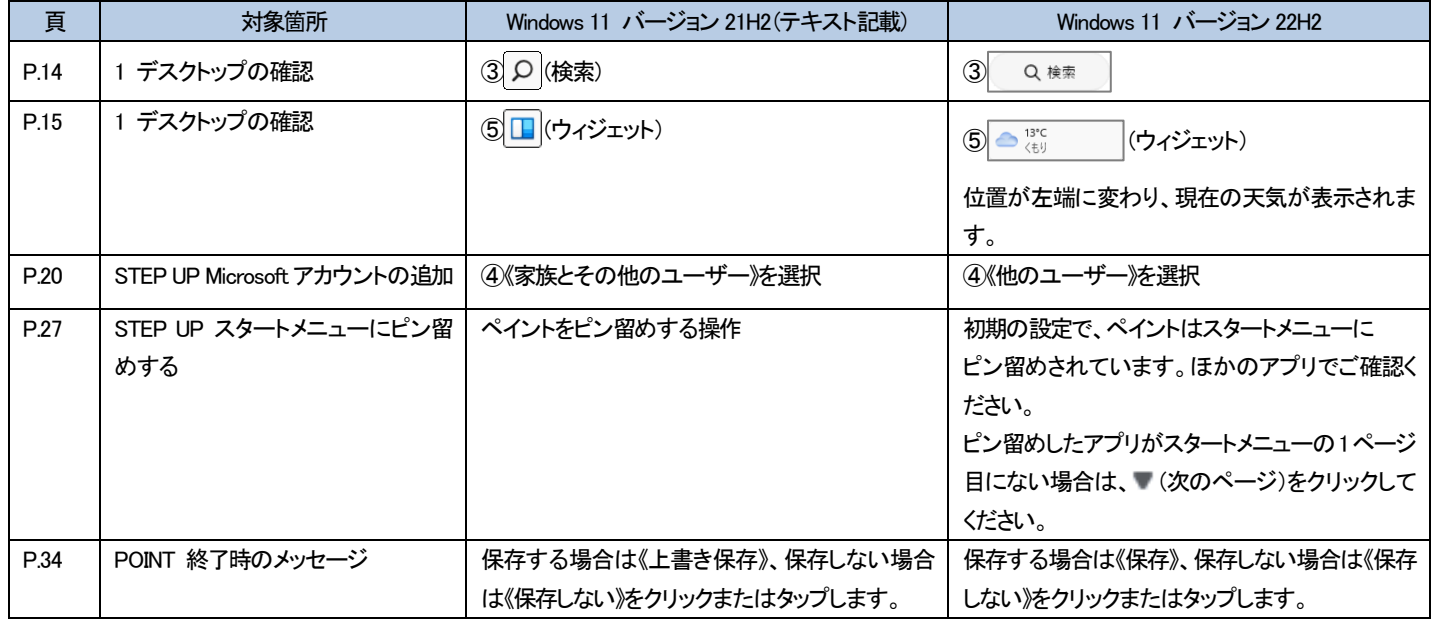

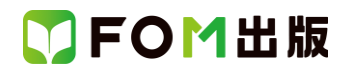

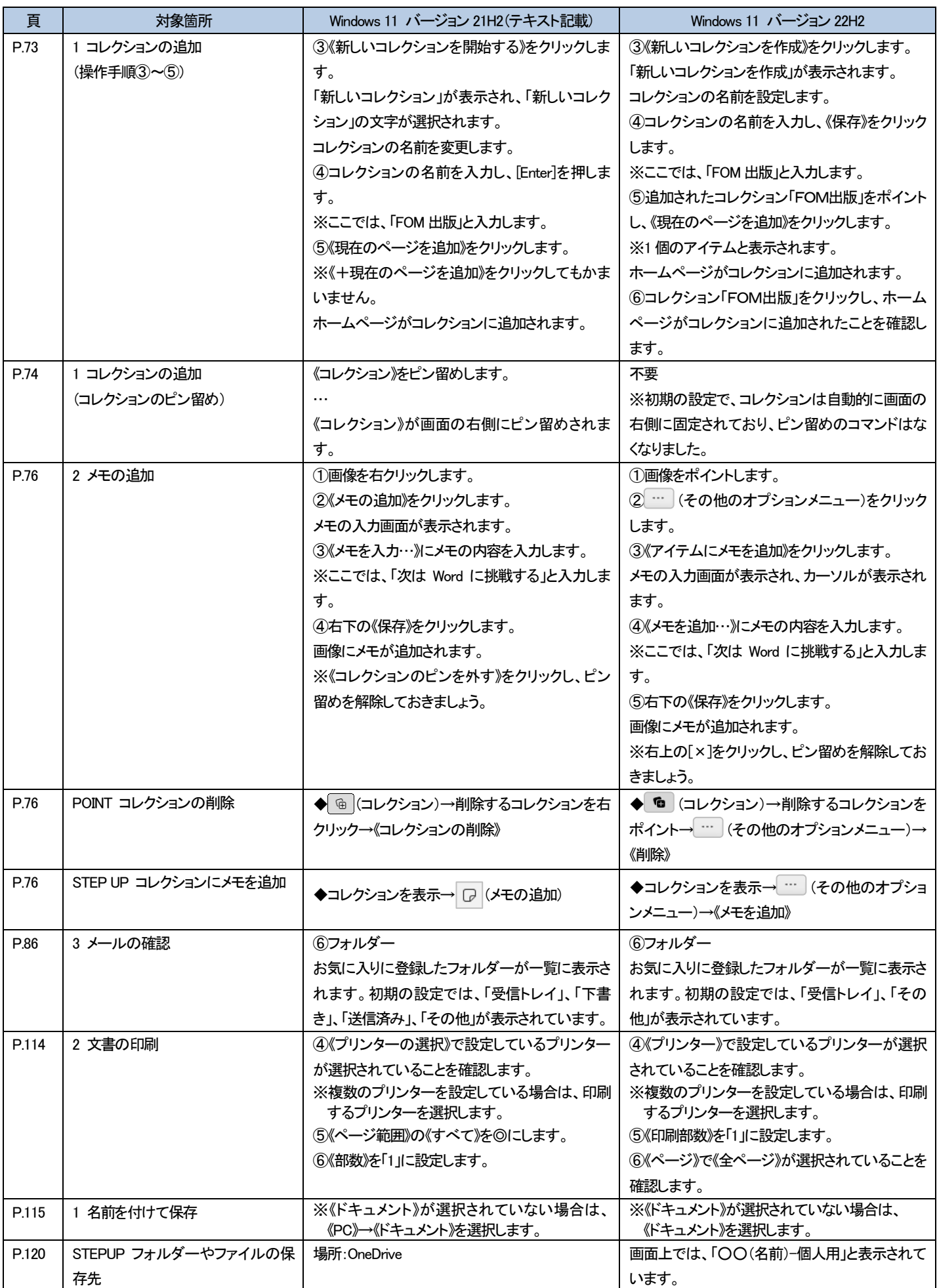

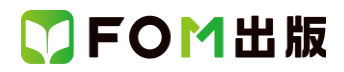

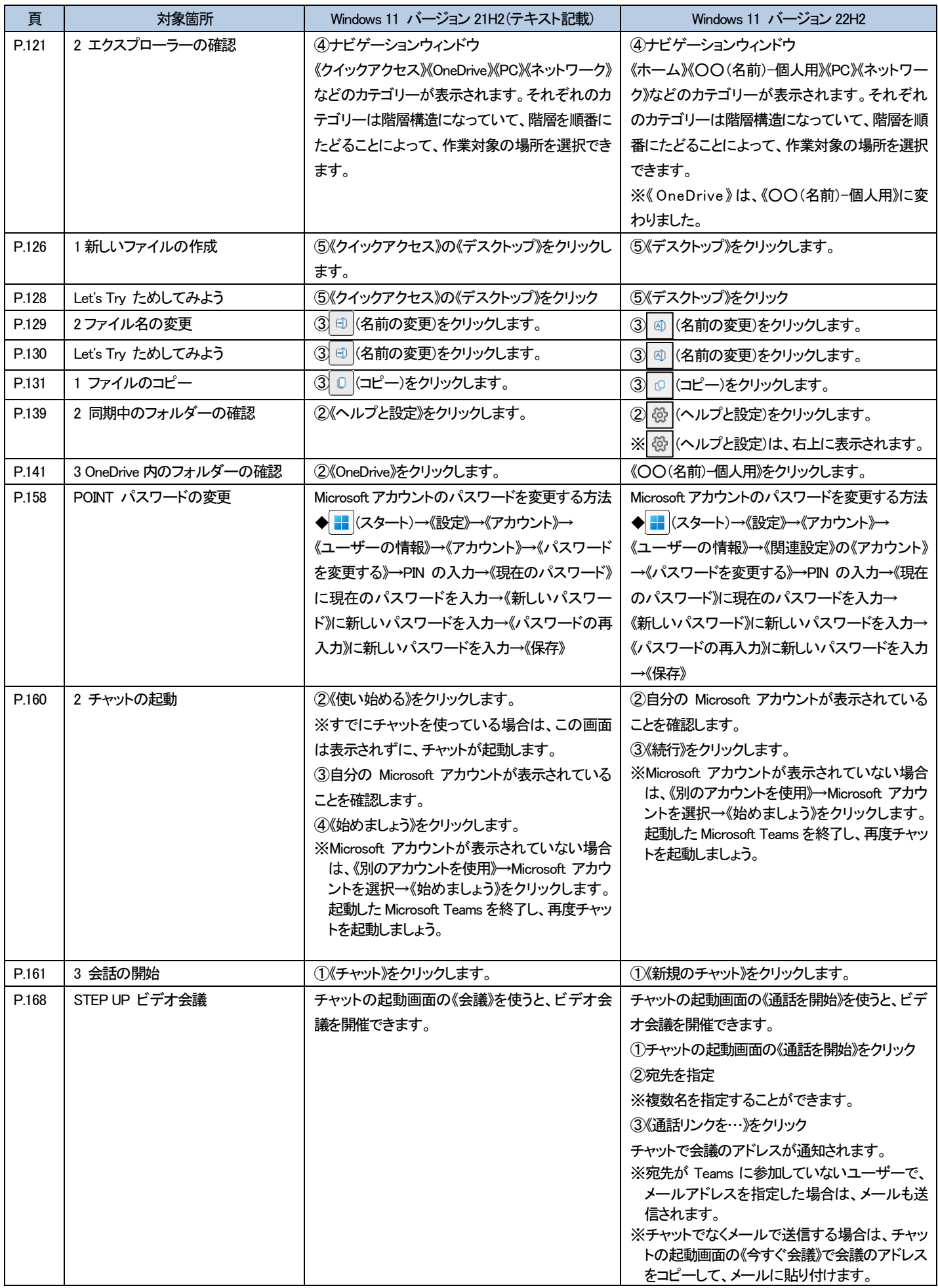

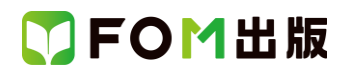

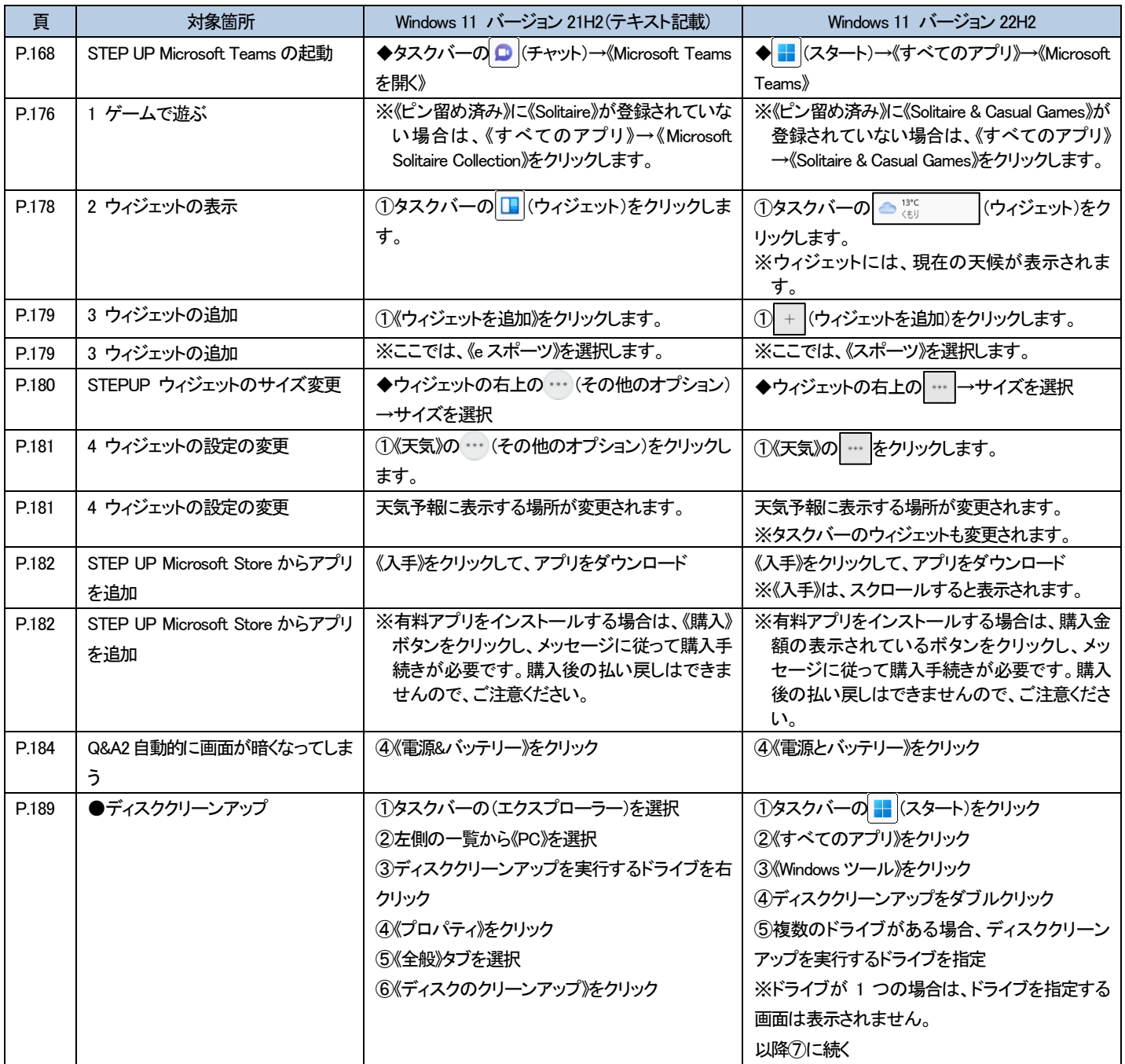

以 上